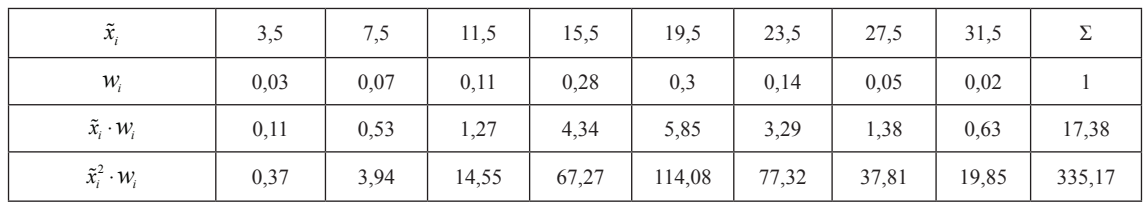

Таблица 3

195

Вид гистограммы относительных частот напоминает график функции плотности нормального распределения с параметрами:  $a = 17,38$   $_{\text{H}} \sigma = 5,75$ . Строим его на одном чертеже с гистограммой относительных частот (рис. 3). Используя встроенную функцию MS Excel HOPMPACII() можно построить интегральную функцию нормального распределения на одном графике с эмпирической функцией (рис. 4).

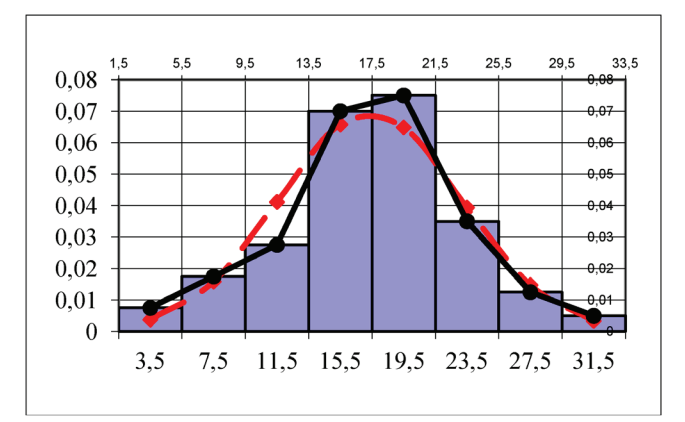

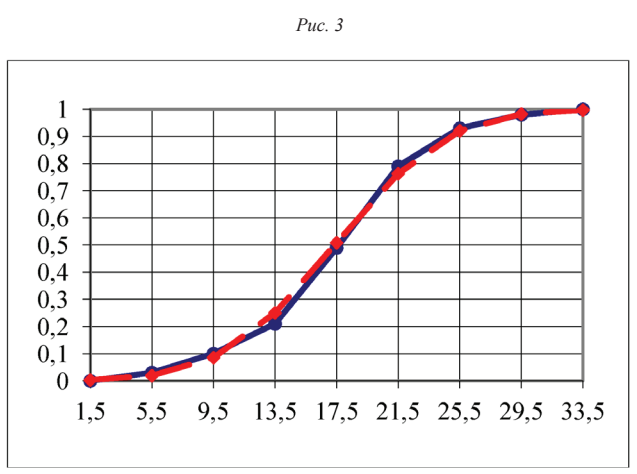

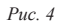

Очевидно, что выборочные данные близки к нормальному закону. Для проверки гипотезы о нормальном распределении выборки используем критерий Пирсона на уровне значимости  $\alpha = 0, 01$ . Имеем:  $\chi^{22}_{n\alpha\delta\pi}$  = 3,89 <  $\chi^{2}_{\kappa p}$  (0,01;5) = 4,03, что говорит о не-<br>противоречивости исходных данных нормальному<br>закону с параметрами  $a = 17,38$  и  $\sigma = 5,75$ .

**СПИСОК ЛИТЕРАТУРЫ**<br>1. Математические методы и модели:<br>учебник / М.С. Красс, Б.П. Чупрынов. – М.: Финансы и статистика,<br>2007. – 544 с.: ил.<br>2. Математическая статистика: учебное пособие // Д.К. Агише-

ва, С.А. Зотова, Т.А. Матвеева, В.Б. Светличная // Успехи современного естествознания. 2010, № 2, С. 122-123.

## РАЗНЫЕ СПОСОБЫ РЕШЕНИЯ ЛИНЕЙНОГО ДИФФЕРЕНЦИАЛЬНОГО УРАВНЕНИЯ

Светличная В.Б., Матюнина Е.В.

Волжский политехнический институт, филиал Волгоградского государственного технического университета, Волжский, e-mail: lizaveta994@mail.ru

В описании автоматических систем и их элементов используются линейные дифференциальные уравнения. Примером таких автоматических систем может служить функциональная схема автоматической системы управления курсом судна типа АИСТ с гидроприводом (ГП) руля. В работе показаны различные методы решения линейных дифференциальных уравнений.

Решим дифференциальное уравнение с начальными условиями операционным методом.

$$
x''- x'+ x = e^{-t}, x(0) = 0, x'(0) = 1.
$$

Сущность метода состоит в том, что мы изучаем не саму функцию, а ее изображение по Лапласу. Перейдем коператорному преобразованию:

$$
L(x) = X(p), L(x') = pX(p) - x(0), L(x'') = p^2 X(p) - px(0) - x'(0).
$$

Подставив начальные условия, получим уравнение:  $X(p) = P^2 X(p) - pX(p) + X(p) - 1 = \frac{1}{p+1}$ 

Используя метод неопределенных коэффициентов, операторное решение уравнения представим в виде суммы простейших дробей:

$$
\frac{p+A}{(p+1)(p^2-p+1)} = \frac{2}{p+1} + \frac{Bp+C}{p^2-p+1}
$$
,  $\text{rge } A = \frac{1}{3}, B = -\frac{2}{3}, C = \frac{5}{3}$ 

По таблице преобразования Лапласа решение линейного дифференциального уравнения:

$$
x(t) = \frac{1}{3e^{t}} + \frac{-e^{0.5t}\cos(\sqrt{\frac{3}{4}t})}{3} + \frac{3e^{0.5t}\sin(\sqrt{\frac{3}{4}t})}{\sqrt{3}}.
$$

Решим это же дифференциальное уравнения с помощью рядов.

$$
x''- x' + x = e^{-t}
$$
,  $x(0) = 0$ ,  $x'(0) = 1$ .

Пусть частное решение это ДУ допускает разложение в степенной ряд Маклорена.

$$
x(t) = x(0) + \frac{x'(0)}{1!}t + \frac{x''(0)}{2!}t^{2} + \frac{x'''(0)}{3!}t^{3} + \dots
$$

Вычисляем коэффициенты  $\frac{x^{(m)}(0)}{n!}$ , решение ДУ имеет вил:

$$
x(t) = \frac{t}{1!} + \frac{2}{2!}t^2 - \frac{1}{4!}t^4 - \frac{2}{5!}t^5 + \frac{1}{7!}t^7 + \frac{2}{8!}t^8 + \dots
$$

А еще представим решение линейного дифференциального уравнения в виде:

 $x(t) = x_{\text{opt}}(t) + x_{\text{opt}}(t)$ , где  $x_{\text{opt}}(t)$  – решение соответствующее линейному ДУ:  $x'' - x' + x = 0$ 

Корнями характеристического уравнения  $t^2 - t + 1 = 0$  являются комплексные числа

$$
t=\frac{1\pm\sqrt{3i}}{2}.
$$

Следовательно.

$$
x_{\text{O,TH.}}(t) = C_1 e^{0.5t} \cos(\frac{\sqrt{3}}{2}t) + C_2 e^{0.5t} \sin(\frac{\sqrt{3}}{2}t) + \frac{1}{3} e^{-t}.
$$

Частное решение согласно функции е<sup>+</sup> определяем по вилу

$$
x_{\rm q}(t) = Ae
$$
,<sup>t</sup> r $\pi e A = \frac{1}{3}$ .

Из начальных условий коэффициенты

$$
C_1 = -\frac{1}{3}
$$
,  $C_2 = \frac{3}{\sqrt{3}}$ .

Итак.

$$
x(t) = \frac{1}{3e^{t}} + \frac{-e^{0.5t} \cos(\sqrt{\frac{3}{4}t})}{3} + \frac{3e^{0.5t} \sin(\sqrt{\frac{3}{4}t})}{\sqrt{3}}
$$

В работе использованы три способа решения ЛНДУ. Ряды дают приближенное решение уравнения, два других способа определяют его точное решение.

Список литературы<br>1. Матвеева Т.А. Специальные главы математики: операционное<br>исчисление. Учебное пособие/Т.А. Матвеева, В.Б. Светличная, Д.К.<br>Агишева, С.А. Зотова; ВПИ (филиал) ВолгГТУ. – Волгоград, 2010. –

BOJITTY, BIIH, 2000.

Петухова Я.А., Агишева Д.К., Зотова С.А., Матвеева Т.А. Волжский политехнический институт,

филиал Волгоградского государственного технического университета, Волжский, e-mail: yana petukhova@mail.ru

Для решения прямой задачи линейного программирования, можно воспользоваться решением двойственной задачи. Под двойственной задачей понимается вспомогательная задача линейного программирования, формулируемая с помощью определённых правил непосредственно из условий прямой задачи. Интерес в определении оптимального решения прямой задачи с помощью решения двойственной к ней задачи вызван тем, что вычисления при решении двойственной задачи менее сложные. Прибегая к такому решению, покупатель может найти такой набор цен ресурсов, имеющихся у производителей, при котором затраты на приобретение этих ресурсов будут минимальны, а производитель получит при этом прибыль не менее той, какую бы он получил при производстве и сбыте готовой продукции. Рассмотрим на примере.

Нам дана функция: L = −2X, +4X, +14X, +2X, → min при этом ограничения:

$$
\begin{cases}\n-2X_1 - X_2 + X_3 + 2X_4 = 6 \\
-X_1 + 2X_2 + 4X_3 - 5X_4 = 30 \\
X_J \ge 0\n\end{cases}
$$

Решим исходную задачу, решая двойственную. Учтем несимметричный характер пары двойственных задач (II тип).